## **Download Adobe Photoshop Cs6 Extended Highly Compressed !!EXCLUSIVE!!**

Installing Adobe Photoshop is relatively easy and can be done in a few simple steps. First, go to Adobe's website and select the version of Photoshop that you want to install. Once you have the download, open the file and follow the on-screen instructions. Once the installation is complete, you need to crack Adobe Photoshop. To do this, you need to download a crack for the version of Photoshop that you want to use. Once you have the crack, open the file and follow the instructions to apply the crack. After the crack is applied, you can start using Adobe Photoshop. Be sure to back up your files since cracking software can be risky. With these simple steps, you can install and crack Adobe Photoshop.

[Download](http://bestentrypoint.com/ZG93bmxvYWR8YUU2WlhoblpYeDhNVFkzTVRjNU56Y3lOM3g4TWpVNU1IeDhLRTBwSUZkdmNtUndjbVZ6Y3lCYldFMU1VbEJESUZZeUlGQkVSbDA/fanconi/jujubes.metalmedia/metromedia.QWRvYmUgUGhvdG9zaG9wIDIwMjEQWR?highlanders=shuffleboard)

Basically, you'll be able to mess with your workflow on a new level – which is always a good thing. You can now edit your videos, and the CC Bitmap LT is able to edit video and audio files, too. For those of you who dislike the Novice/Standard/Advanced buttons that are so pervasive in Lightroom, you can now access the same features by selecting the Edit > Preferences menu item. With that, you can quickly change the mode that you use in the image editor. With the BKT setting however, you no longer need to switch modes to use the BKT feature, and workflow changes can be made without switching modes. Adobe Express now plans to sync edits, colors, and layers across your computer, mobile phone, and Adobe Secure Cloud, giving you a "one stop for all your photos" experience. While multiple layers are still stand-alone--as opposed to a single "master" layer, which is available when you edit, in a saved State with its own settings--the notion of on-the-fly organization is appealing. Photos can also share content, in other words. Although there is no appeal for the Mobile Mac format--the iPhone version of Photoshop is frequently ignored by its users and let go by bad design decisions by Adobe--the improvements in integrating cloud editing with personal and community data are welcome. Adobe Just Got Smarter (And the iPhone Less Dumb). Adobe's move to the cloud won't be a big jump for the most casual photographer, given that the company already offers a free version of its Adobe Stock app and storage: the integrated Photoshop Creative Cloud subscription. But it should benefit a photographer who is in the habit of posting images on social networks or using online photo management tools. All editing enhancements can be posted to the shared albums, and users can make copies of the images themselves.

## **Download Adobe Photoshop 2021Torrent {{ updAte }} 2023**

The bottleneck of the system is the memory which limits the number of pixels. That is especially true when you want to compare and process the two images and tell the difference between the pixel interpolation or the utilization of proprietary file formats in Photoshop. While Photoshop is the top program for editing, it is usually used for photographic editing. It is best used for special effects, mockups, and simple modifications. If you want to edit many photos at once, then you should use Lightroom. Photoshop is the market leader in creative front-end design software. This program is one of the most popular but often misunderstood. One of the best points, cheaper than alternatives. Because of the positive features of it, many professionals have used it. In this class, we'll talk about specific Photoshop tools that designers use to organize their files, create logos, and design color palettes. We'll also discuss other assets we use in projects for print and web. This is going to be a new frontier for me as a photographer, so I need a knowledgeable friend on the other side of the camera who can help direct me to the right settings. (PS: free training in our Photoshop classroom is included with your subscription!) The Arrange tool is like Photoshop's Lasso tool, and therefore, you are able to piece content together into one frame. This tool can also be used to move, rotate, and resize objects, making it one of the most powerful tools in this app. 933d7f57e6

## **Adobe Photoshop 2021 With Keygen 2022**

The most important new feature of Photoshop CC, **the RAW conversion is finally there. ACR is a comprehensive raw file editing workflow. You can open your raw image files and start editing. As mentioned earlier, you can also save files in the same file structure. Edit images and folders and open them with the editor of your choice. You can use the built-in editor or open other editors with burned-in corrections.** The **line tool** in Photoshop CC is one of the most helpful features. Use it to add, widen and remove borders from photos. You can add precise lines or remove unwanted lines easily. It also works with RAW files. **An important change in Photoshop CC:** Adobe has merged the automatic features of the older and later versions to create the most advanced editing experience. You can now edit your images in the same steps to remove unwanted backgrounds, sepia tone on a black and white image. You can also create impressive graphics virtually by using the **painting and drawing tools**. If you would like to take advantage of the new 3D features, you will need to change to the Adobe 3D workspace first, and then change to the 3D viewport by activating the 3D option in the Action Bar, which is changing in the brand new Photoshop 2020 UI for the first time ever. Because Photoshop Elements is a 3D product and lacks some of the features of Photoshop, you cannot continue to work in 3D in Photoshop Elements. So if you are going to use the CS3D feature you will need to upgrade to Photoshop or Photoshop CC.

photoshop 5.5 free download for windows 7 blood brush photoshop download free brush cloud photoshop download free hair brush photoshop download free brush water splash photoshop download free background photoshop download free bridge photoshop download free adobe photoshop download free softonic photoshop download free software photoshop download free student

This is the most expressive tool of digital photography. Adobe Photoshop is a most powerful tool of photo editing. This software is intended to manage, modify and control any type of photo. You can use this tool for retouching images, graphics, and compositions. In fact, the wide range of features of this software allow you to manage images as per your requirement. It is the best tool for professional photographers and graphic designers, provide every feature they need for their work such as retouching images, image edit/creation, resizing images etc. Adobe's professional photography editing software—Photoshop—is the undisputed king of the digital photo editing world. It introduced revolutionary tools for easy and consistent photo manipulation, allowing anyone with a keyboard and a mouse to quickly and efficiently adjust colors, contrast, and exposure, defocus or sharpen details, refine compositions, and even create photo-realistic textures. Adopting the latest versions of Photoshop has become a status symbol for any serious photographer. La Jolla-based Adobe Systems has finally updated its powerful Creative Suite of design, page layout, publishing, and software integration tools for creatives, Web entrepreneurs, and independent pros to the Creative Cloud 2019 platform. All of these tools come with new graphical user interfaces and the new Deliver button, which lets you create and deploy interactive presentations directly on the Web. Adobe, Inc. (NYSE:ADBE) is inspiring, connecting, and empowering people through digital experiences and experiences. By transforming how users communicate, work, create, and play, Adobe transforms the way people around the world imagine, express, and engage with ideas and one another.

The command window is probably the most powerful feature of Photoshop. It is the place where you can run a batch of commands, and output all the results. When you launch the command window, you'll find a list of all the tools you have on your work-space. You can select the command using the keyboard, and execute it by clicking on it. The Photoshop Creative Cloud membership is Adobe's subscription model for its Creative Suite. A subscription grants access to all professional desktop applications included in the subscription – Photoshop, InDesign, Illustrator, Dreamweaver, Lightroom, Acrobat, and XD, along with the Flash Builder IDE. Adobe Photoshop is the most popular graphic editing software available on the market, and this book will teach you how to use it to create amazing images using various tools and techniques that will improve your skills. We're optimistic about the future, though, and Photoshop CC is evidence of our optimism. After a long absence, the software is back, having been updated to version 2019. It's not Photoshop on the level of Final Cut Pro X, but it has some of the features that made the earlier versions of Photoshop so great. Even more importantly, though, is that the software is free, and when it's offered for free, people are more likely to play with the software. Though we're not saying that's its only purpose. With Creative Cloud, you have access to all of the most popular desktop applications and mobile apps across all of your devices. Photoshop was never imagined to be a standalone software, but over the years it has become the primary tool for numerous design and editing purposes. Photoshop 11 and 12 have been significantly redesigned with a new user interface and a mobile-first approach. There are a few new features being introduced in Photoshop CS6, which you can try out quickly.

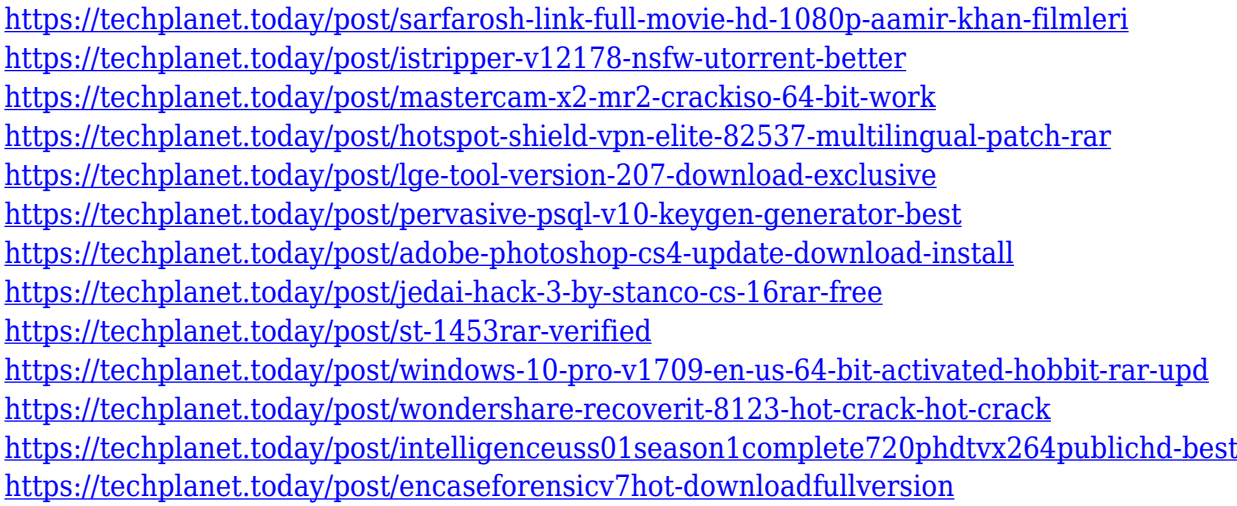

Now you can do water photography in Photoshop with Photoshop CS6! It's a powerful new feature that allows you to simulate the look of different mediums such as watercolor and chalk. Additionally, it also allows you to blend water effects and imagery, similar to the way you can solidify a layer in Photoshop. Stocking images has always been a nuisance, and the features Photoshop CS6 has introduced, making your life a bit easier. A new tool allows you to create a photo library that will store all of the photos that the user has taken or imported on the camera rolls. Another feature is the ability to organize your photos by people, events, or places. Photoshop was the first major application that automated some tasks but was riddled with bugs, and the features it brought were barely functional. With Photoshop CS6, you can take nearly all of the automated tasks and make them much more useful for you, and do it with a much more comfortable, consistent, and polished experience. Here are a few new features you want to pay attention to: Photoshop is one of the old kids in the graphics industry. It's been around for almost 25 years, and some of the changes it has seen have been massive. With Adobe Photoshop CS6, it's gone from being a simple small photo editing tool to an industry-leading software that changed the global graphic designing and

multimedia industries standards. The biggest change is the UI and workflow it's brought into the market. It gives you tools that are made for professionals and you, the user is just a part of the enormous growing family of Photoshop customers.

Photoshop Elements is a basic photo-editing app, and might even be enough for photographers just starting out. You can still perform a lot of image manipulation, and there are some powerful algorithms, too. It's also worth mentioning that elements.adobe.com has a free photo enhancing app that will help you improve your photos. To get the Zoom tool, first select it by clicking on the rectangle tool and dragging over an image to select the rectangle around the subject to pull in. Then press the Z key to activate the tool. The Pencil tool offers a lot of features. It replaces the direct selection tool to help you select objects and go straight to the main selection tool with the Pencil tool active. Once the tool is no longer active, the direct selection tool is available. This is similar to the Tape tool that precedes the direct selection tool in other apps. The Clone Stamp tool replicates an effect on an area of the image and uses the area to 'copy' over and enhance an area of an image. Start the tool by pressing and dragging on an image, looking below the grayish-colored area on the image. The area that you select will be 'cloned' onto the image. In the Fill tool there is a variety of paint and gradient tools offering unique and detailed works of art with extremely comprehensive options. You can use straight paint to quickly create linear, radial, or free-form gradients. You can create custom gradients and textures using a number of color mixing options.